## 2005 9 VB [1] 10 PDF

https://www.100test.com/kao\_ti2020/136/2021\_2022\_2005\_E5\_B9\_ B49\_E6\_9C\_c97\_136430.htm (32) Dim a()As IntegerPrivate Sub Command1\_Click()n=-5:m=6ReDim a(n To m) For  $i=L$ Bound(a, 1) To UBound(a, 1)a(i)=iNext iPrint  $a(LBound(a_1))$   $a(UBound(a_1))End Sub$  $(A)$  OOB)-5 0 C)-5 6 DO 6 C :ReDim a(n T0 m) a 5 6 LBound(a, 1) = -5 UBound(a, 1) = 6 Print  $a(LBound(a \ 1))$   $a(UBound(a \ 1))$   $a(-5)$   $a(6)$  (33) Form1) :Private Type animalanimalName As String\*20aColor As String\*10End Type Command1 Private Sub Command1\_Click()Dim rec As animalOpen"c vbTest Dat"For Random As  $\#$ l Len=Len(tee) rec animalName="cat" rec  $a$ Color="White"Put  $\#$ l $\qquad$ recClose  $\#$ lEnd Sub 正确的是\_\_\_\_\_\_\_\_\_\_\_。A)记录类型animal不能在Form1中定 B) c: vbTest.dat Open C) Put  $D)$  "Put # l rec" animal $\qquad \qquad \qquad \mathsf{D} \qquad \qquad \mathsf{:}$ c: vbTest dat Open Put Put Put[#]

Private Function f(m As Integer) If m Mod 2=0 Thenf=mElseF=lEnd IfEnd FunctionPrivate Sub Command1\_Click()Dim i As Integers=0For i=l TO 5s=s f(i)NextPrint sEnd Sub

 $[$  and  $]$ , we can also define the  $1$ 

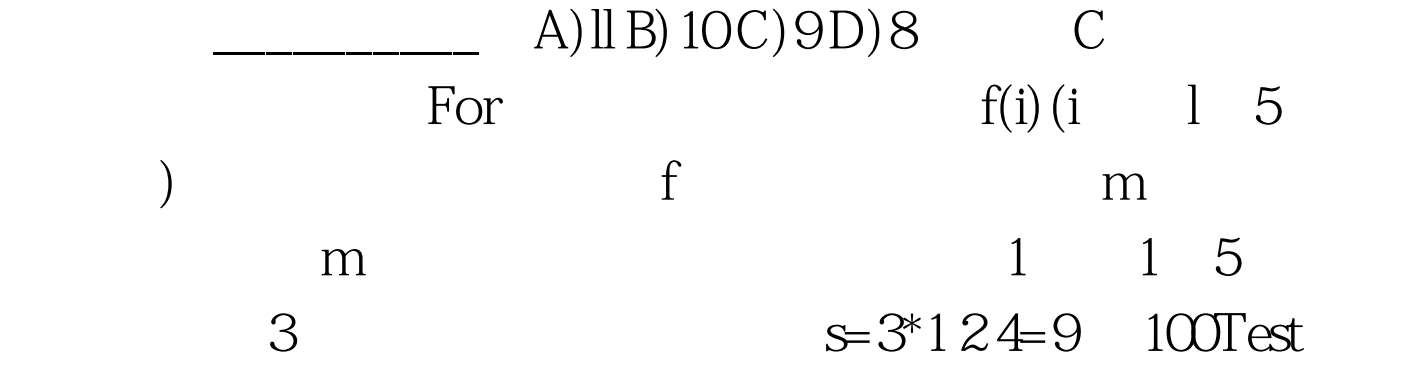

www.100test.com